# **Dinesh Gupta**

**Strategic allocation of resources using linear programming model with parametric analysis**

**in MATLAB and Excel Solver**

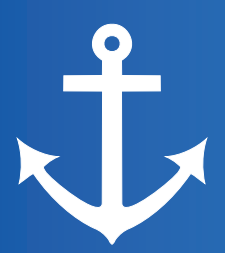

# **Anchor Academic Publishing**

*disseminate knowledge*

#### **Gupta, Dinesh: Strategic allocation of resources using linear programming model with parametric analysis: in MATLAB and Excel Solver. Hamburg, Anchor Academic Publishing 2015**

Buch-ISBN: 978-3-95489-280-8 PDF-eBook-ISBN: 978-3-95489-780-3 Druck/Herstellung: Anchor Academic Publishing, Hamburg, 2015

#### **Bibliografische Information der Deutschen Nationalbibliothek:**

Die Deutsche Nationalbibliothek verzeichnet diese Publikation in der Deutschen Nationalbibliografie; detaillierte bibliografische Daten sind im Internet über http://dnb.d-nb.de abrufbar.

#### **Bibliographical Information of the German National Library:**

The German National Library lists this publication in the German National Bibliography. Detailed bibliographic data can be found at: http://dnb.d-nb.de

All rights reserved. This publication may not be reproduced, stored in a retrieval system or transmitted, in any form or by any means, electronic, mechanical, photocopying, recording or otherwise, without the prior permission of the publishers.

Die Informationen in diesem Werk wurden mit Sorgfalt erarbeitet. Dennoch können Fehler nicht vollständig ausgeschlossen werden und die Diplomica Verlag GmbH, die Autoren oder Übersetzer übernehmen keine juristische Verantwortung oder irgendeine Haftung für evtl. verbliebene fehlerhafte Angaben und deren Folgen.

Alle Rechte vorbehalten

 $\overline{a}$ 

© Anchor Academic Publishing, Imprint der Diplomica Verlag GmbH Hermannstal 119k, 22119 Hamburg http://www.diplomica-verlag.de, Hamburg 2015 Printed in Germany

Das Werk einschließlich aller seiner Teile ist urheberrechtlich geschützt. Jede Verwertung außerhalb der Grenzen des Urheberrechtsgesetzes ist ohne Zustimmung des Verlages unzulässig und strafbar. Dies gilt insbesondere für Vervielfältigungen, Übersetzungen, Mikroverfilmungen und die Einspeicherung und Bearbeitung in elektronischen Systemen.

Die Wiedergabe von Gebrauchsnamen, Handelsnamen, Warenbezeichnungen usw. in diesem Werk berechtigt auch ohne besondere Kennzeichnung nicht zu der Annahme, dass solche Namen im Sinne der Warenzeichen- und Markenschutz-Gesetzgebung als frei zu betrachten wären und daher von jedermann benutzt werden dürften.

### **ABSTRACT**

Since the late 1940s, linear programming models have been used for many different purposes. Airline companies apply these models to optimize their use of planes and staff. NASA has been using them for many years to optimize their use of limited resources. Oil companies use them to optimize their refinery operations. Small and medium-sized businesses use linear programming to solve a huge variety of problems, often involving resource allocation.

In my study, a typical product-mix problem in a manufacturing system producing two products (each product consists of two sub-assemblies) is solved for its optimal solution through the use of the latest versions of MATLAB having the command *simlp,* which is very much like *linprog.* As analysts, we try to find a good enough solution for the decision maker to make a final decision. Our attempt is to give the mathematical description of the productmix optimization problem and bring the problem into a form ready to call MATLAB's *simlp*  command. The objective of this paper is to find the best product mix that maximizes profit. The graph obtained using MATLAB commands, give the shaded area enclosed by the constraints called the feasible region, which is the set of points satisfying all the constraints. To find the optimal solution we look at the lines of equal profit to find the corner of the feasible region which yield the highest profit. This corner can be found out at the farthest line of equal profit which still touches the feasible region.

The most critical part is the sensitivity analysis using Excel Solver and Parametric Analysis using computer software which allows us to study the effect on optimal solution due to discrete and continuous change in parameters of the LP model including to identify bottlenecks. We have examined other options like product outsourcing, one-time cost, cross training of one operator, manufacturing of hypothetical third product on under-utilized machines and optimal sequencing of jobs on machines.

### **ACKNOWLEDGEMENT**

First and foremost, I thank the almighty God and my dear parents for being with me throughout this work.

I wish to express my deep sense of gratitude and sincere thanks to Dr. Anish Sachdeva**,** Associate Professor, Department of Industrial and Production Engineering, National Institute of Technology, Jalandhar, who has been a constant source of encouragement for me throughout my work. This work is simply the reflection of his thoughts, ideas, and concepts and above all his efforts. I have been fortunate to work under his supervision.

I would like to express my heartfelt gratitude to Dr. Ajay Gupta , Associate Professor, Department of Industrial and Production Engineering, National Institute of Technology, Jalandhar, for his invaluable professional guidance, continuous encouragement, valuable suggestions and inspiration throughout my course of study.

I would also like to thank all my friends for the timely help, advice and suggestions, which contributed directly or indirectly to the success of this work.

**Flt Lt Dinesh Kumar Gupta**

*Dedicated* 

*to*

# *My Mother and Father*

*who let me make my own decisions and showed me how to live with integrity.*

## **TABLE OF CONTENTS**

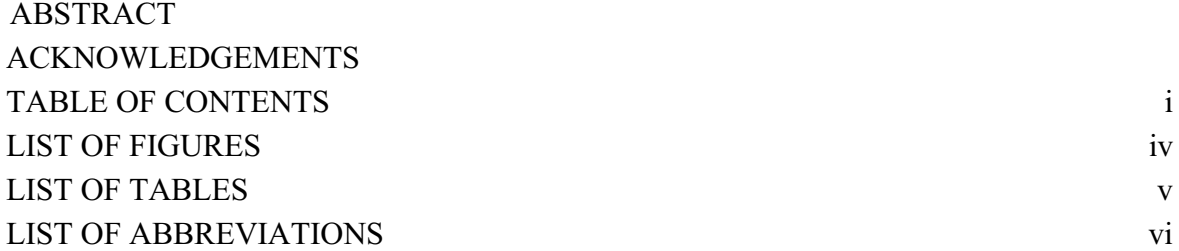

### **CHAPTER 1 INTRODUCTION**

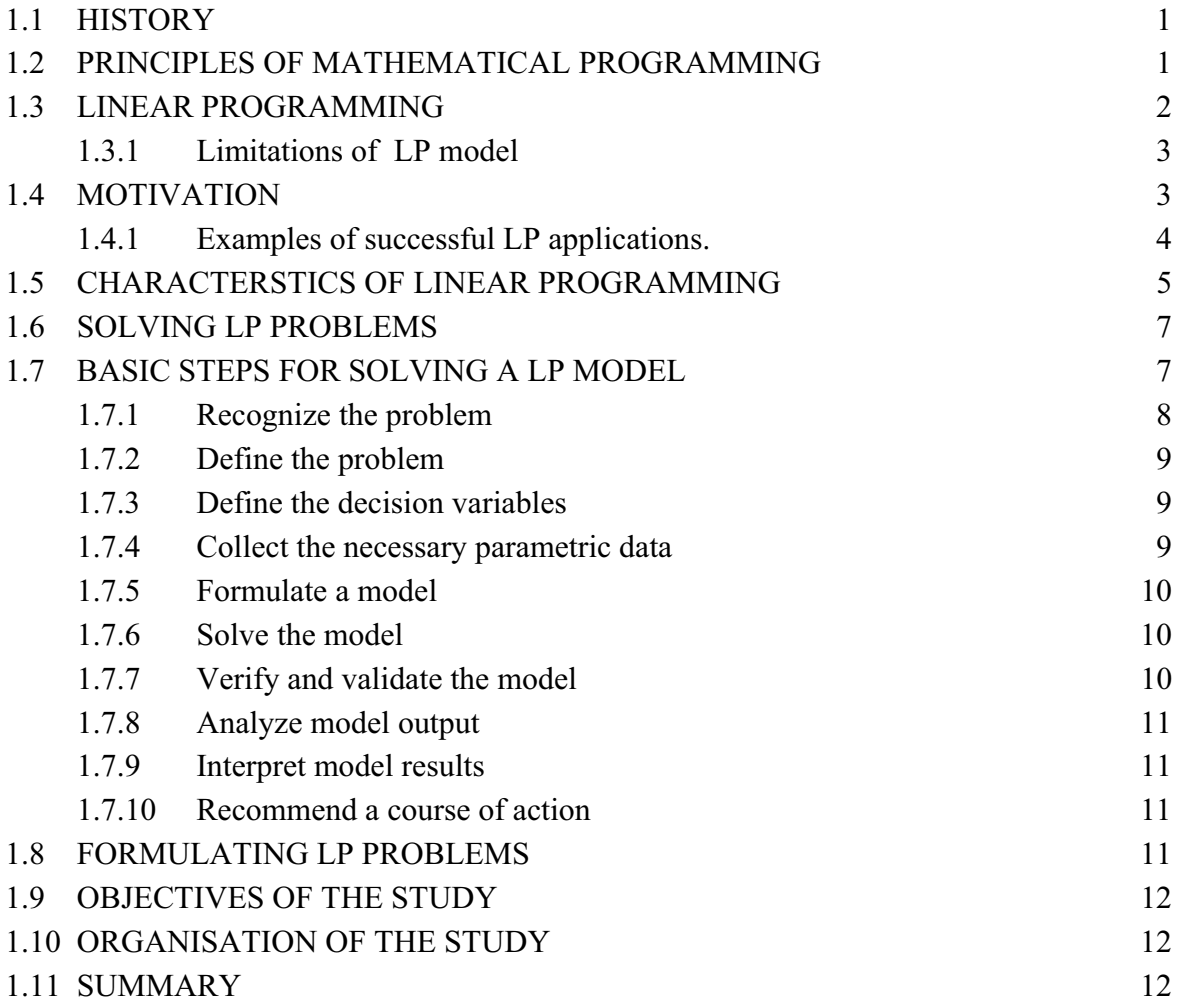

### **CHAPTER 2 LITERATURE REVIEW**

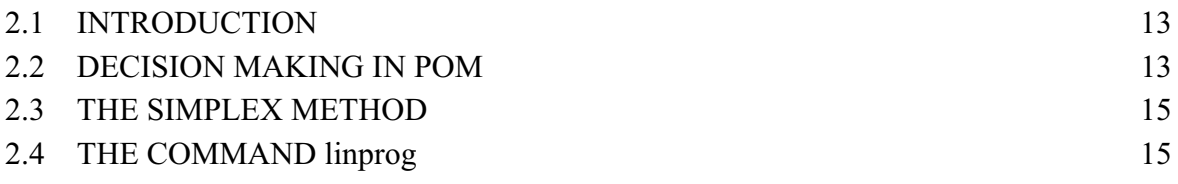

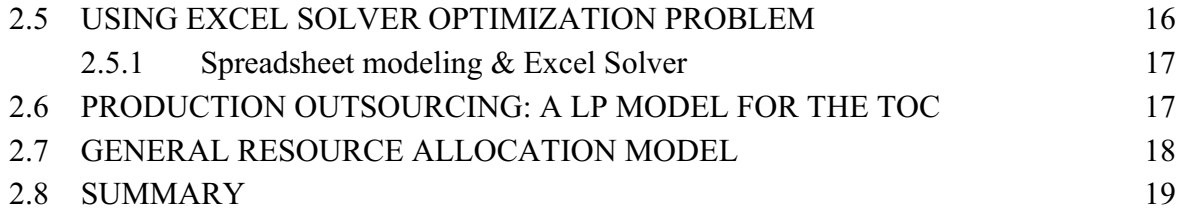

### **CHAPTER 3**

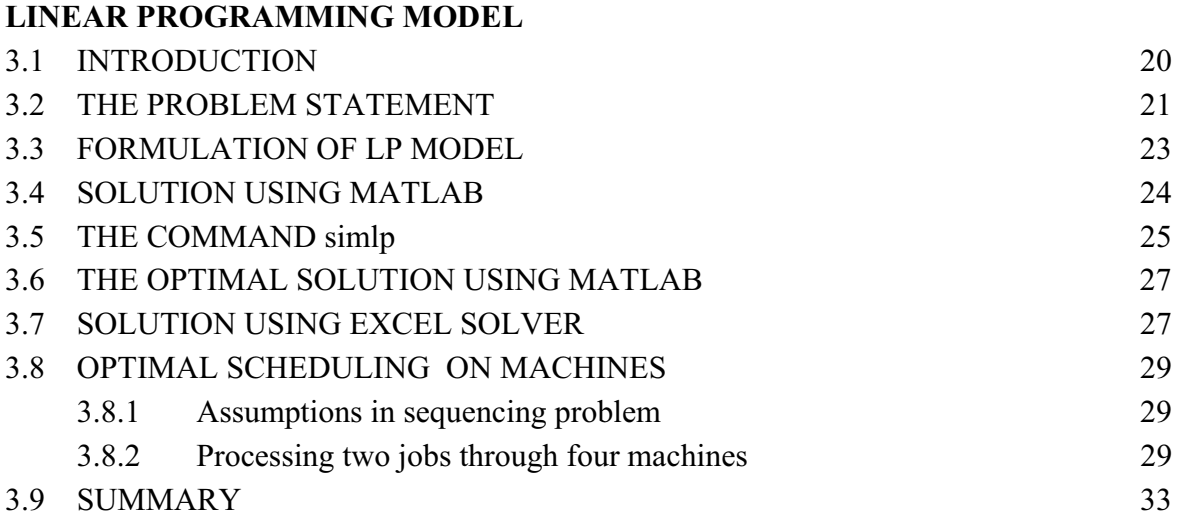

### **CHAPTER 4**

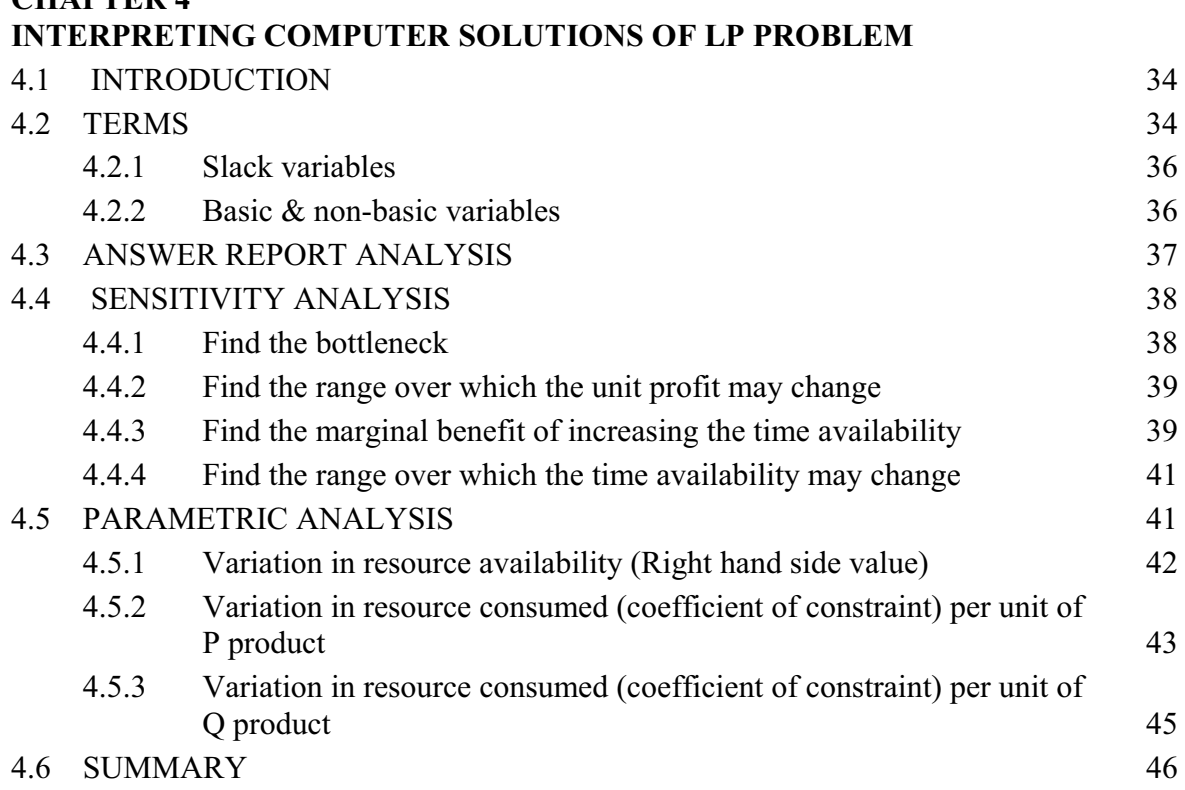